$ECE3411 - Fall 2015$ Lab 7b.

## I 2 C: Inter Integrated Circuit

#### **Marten van Dijk, Syed Kamran Haider**

Department of Electrical & Computer Engineering University of Connecticut Email: {vandijk, syed.haider}@engr.uconn.edu

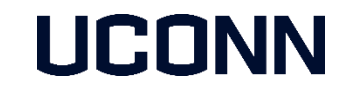

With the help of: ATmega328P Datasheet

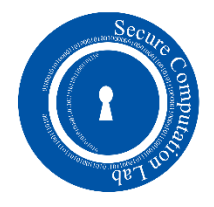

## I 2 C: Inter Integrated Circuit

- **Also known as Two Wire Interface (TWI)**
- **Allows up to 128 different devices to be connected using only two bi-directional bus lines,** one for clock (SCL) and one for data (SDA).
- A pull-up resistor (typically  $10 \text{ k}\Omega$ ) is needed for each of the TWI bus lines.
- All devices connected to the bus have individual addresses.

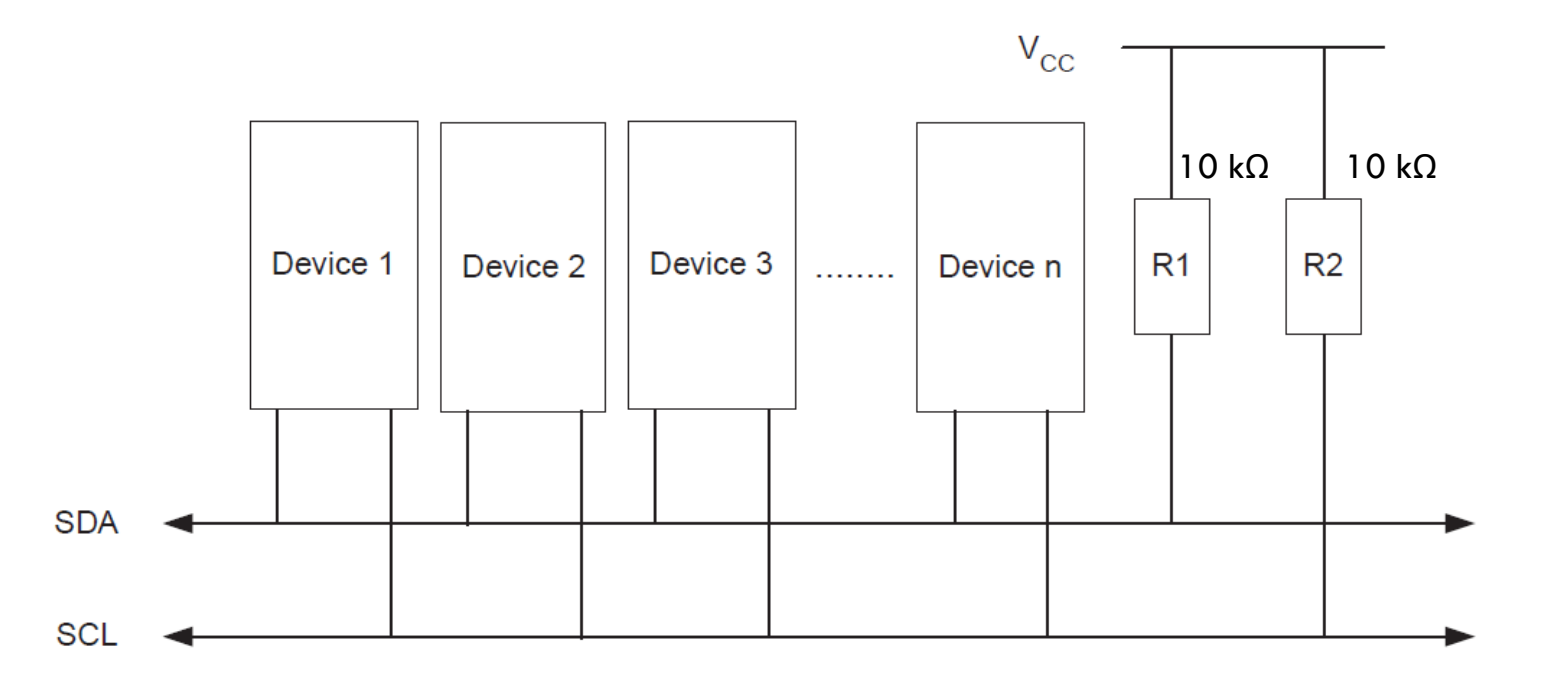

## I 2 C Terminologies

- **I** <sup>2</sup>C (TWI) protocol allows several devices (up to 128) to be connected.
- Each device is identified by a configurable 7-bit address.
- **Each device can communicate with any other device** 
	- The transmitter address the receiver by its 7-bit address.

| Term               | <b>Description</b>                                                                                   |
|--------------------|----------------------------------------------------------------------------------------------------|
| <b>Master</b>      | The device that initiates and terminates a transmission. The Master also generates the<br>SCL clock. |
| Slave              | The device addressed by a Master.                                                                    |
| <b>Transmitter</b> | The device placing data on the bus.                                                                  |
| Receiver           | The device reading data from the bus.                                                                |

**Table 21-1. TWI Terminology** 

## I 2 C START and STOP Conditions

- START and STOP conditions are signaled by changing the level of the SDA line when the SCL line is high.
- When a new START condition is issued between a START and STOP condition, this is referred to as a REPEATED START condition

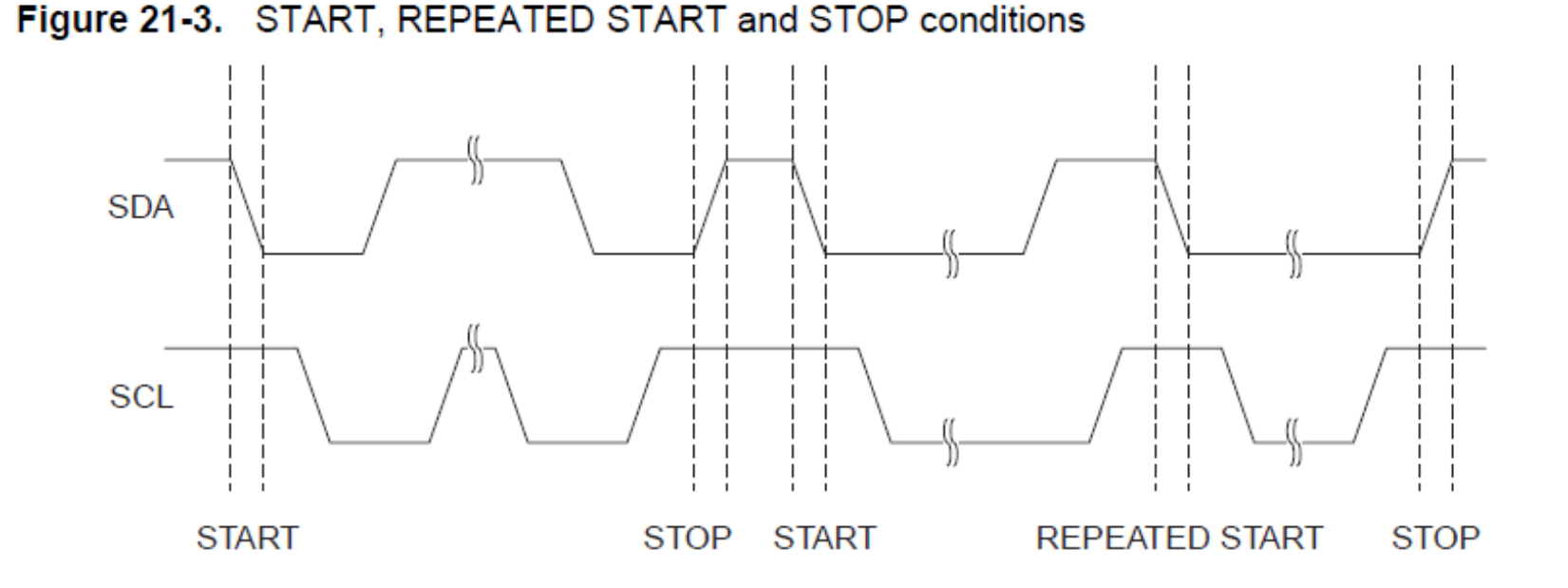

## I 2 C Address Packet Format

- All address packets transmitted on the TWI bus are 9 bits long:
	- 7 address bits, one READ/WRITE control bit and an acknowledge bit.
- When a Slave recognizes that it is being addressed, it should acknowledge by pulling SDA low in the ninth SCL (ACK) cycle.
- The Master can then transmit a STOP condition, or a REPEATED START condition to initiate a new transmission.

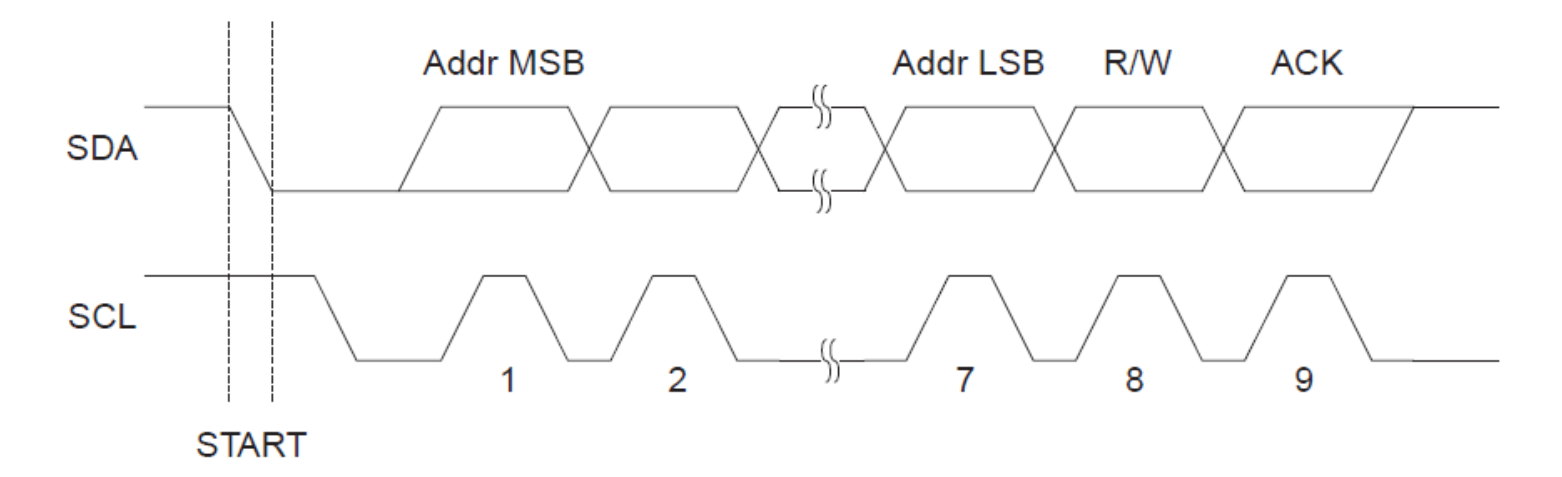

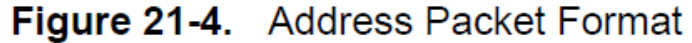

## I 2 C Data Packet Format

- All data packets transmitted on the TWI bus are 9 bits long:
	- One data byte and one acknowledge bit.
- An Acknowledge (ACK) is signaled by the Receiver pulling the SDA line low during the ninth SCL cycle. If the Receiver leaves the SDA line high, a NACK is signaled.

Figure 21-5. Data Packet Format

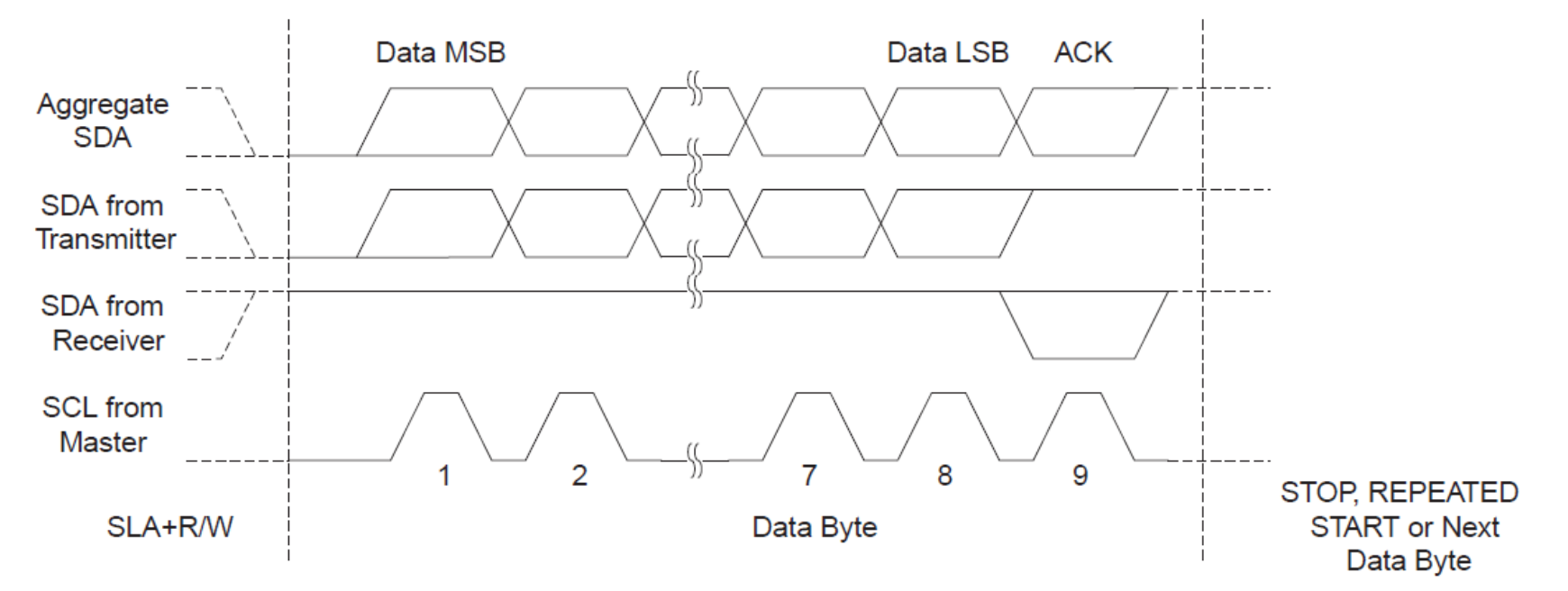

## I 2 C Bus Arbitration

- Arbitration is carried out by all masters continuously monitoring the SDA line after outputting data.
- **If the value read from the SDA line does not match the value the Master had output, it has** lost the arbitration.

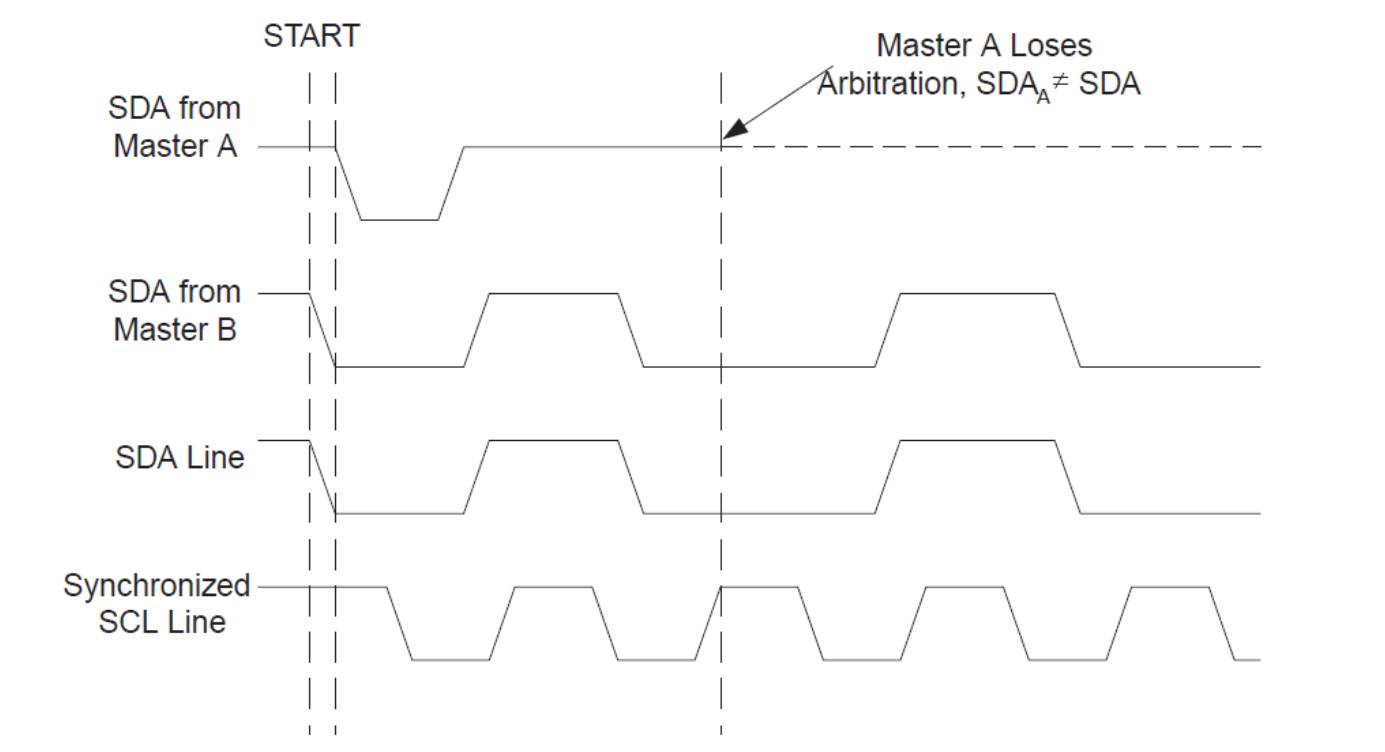

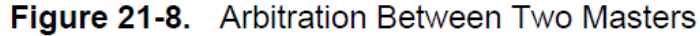

## A typical I<sup>2</sup>C Transmission

#### Figure 21-10. Interfacing the Application to the TWI in a Typical Transmission

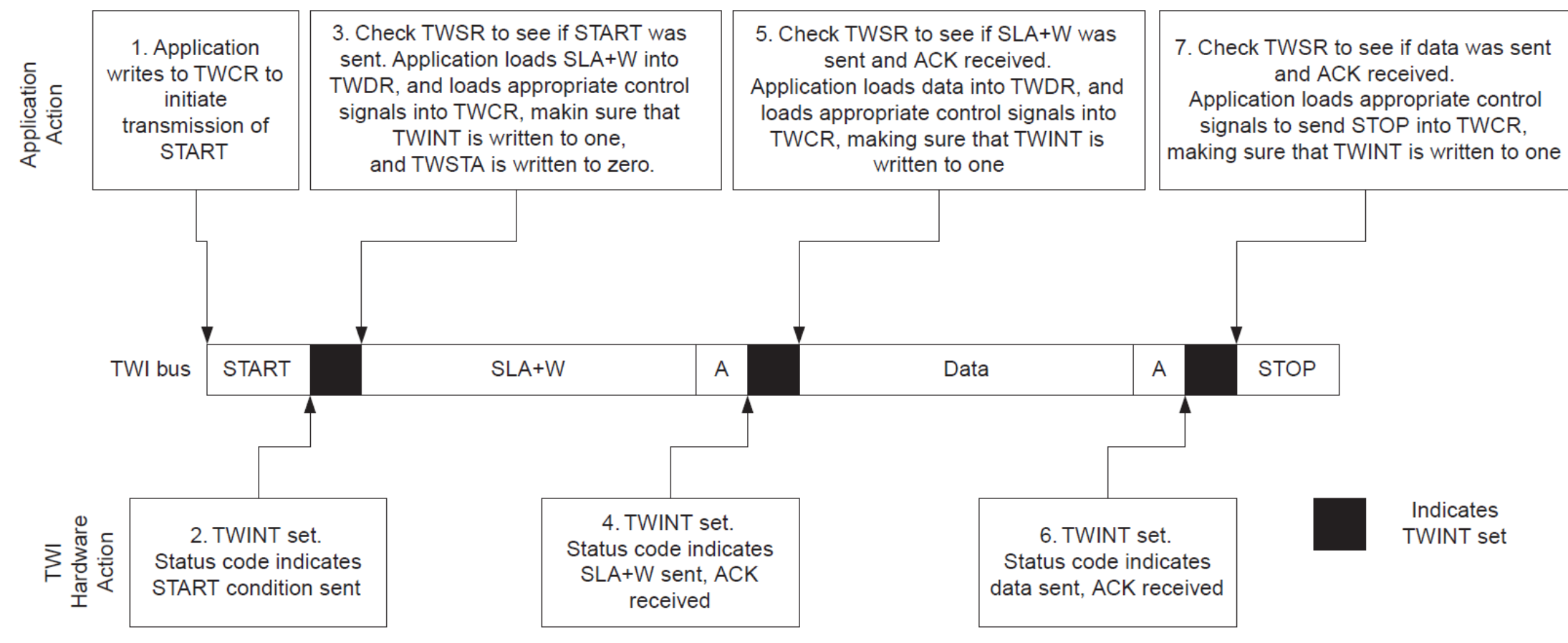

# A typical I<sup>2</sup>C Transmission Summary

- When the TWI has finished an operation and expects application response, the TWINT Flag is set. The SCL line is pulled low until TWINT is cleared.
- When the TWINT Flag is set, the user must update all TWI Registers with the value relevant for the next TWI bus cycle. As an example, TWDR must be loaded with the value to be transmitted in the next bus cycle.
- After all TWI Register updates and other pending application software tasks have been completed, TWCR is written. When writing TWCR, the TWINT bit should be set.
- Writing a one to TWINT clears the flag. The TWI will then commence executing whatever operation was specified by the TWCR setting.

## I 2 C Transmission Example

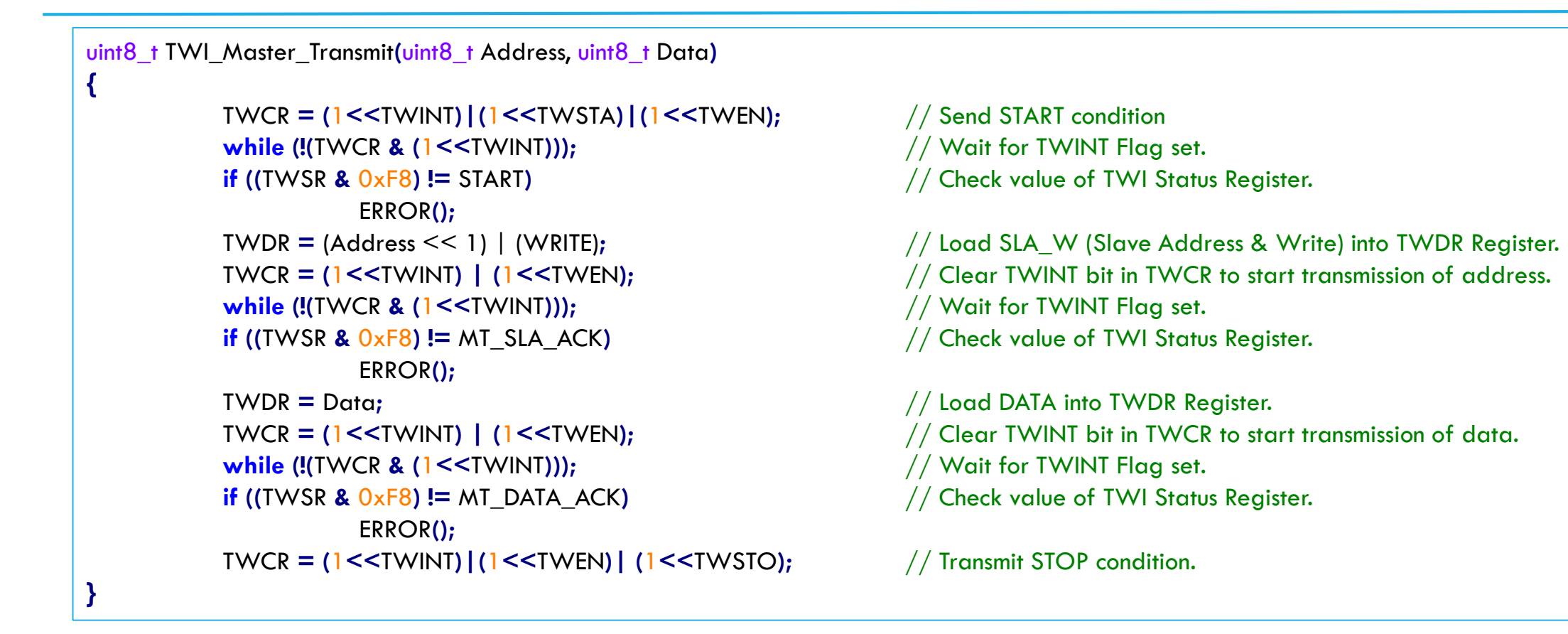

**Note:** The code above assumes that several definitions have been made, for example by using include-files.

## I 2 C Reception Example

#### void TWI\_Slave\_Initialize**(**uint8\_t Address**)**

TWAR **=** (Address **<<** 1)|(1)**;** // Load Slave Address into TWAR Register. TWCR **= (**1**<<**TWEA**)|(**1**<<**TWEN**);** // Enable TWI & Acknowledgements.

uint8\_t TWI\_Slave\_Receive**(**void**)**

**{**

**{**

**}**

**}**

```
TWCR = (1<<TWEA)|(1<<TWEN); // Enable TWI & Acknowledgements.
if ((TWSR & 0xF8) != 0x60) \qquad // Check value of TWI Status Register.
        ERROR();
while (!(TWCR & (1<<TWINT))); // Wait for TWINT Flag set.
        ERROR();
TWCR = (1<<TWINT) | (1<<TWEN); // Clear TWINT bit.
return TWDR; \frac{1}{2} // Read TWDR Register.
```

```
while (!(TWCR & (1<<TWINT))); // Wait for TWINT Flag set (once this slave is addressed)
TWCR = (1<<TWINT) | (1<<TWEN); // Clear TWINT bit start reception of data.
if ((TWSR & 0xF8) != 0x80) // Check if Data has been received & ACK has been returned
```
**Note:** The code above assumes that several definitions have been made, for example by using include-files.

## Task1: I<sup>2</sup> C Master Slave Communication

Write a program to send ADC voltage readings to your friend's board over I<sup>2</sup>C bus.

- **Configure your board as I<sup>2</sup>C Master (f**<sub>SCL</sub> = 200kHz) and ask your friend to configure his as I<sup>2</sup>C Slave.
- Make proper wire connections of SCK and SDA pins between the two boards. Don't forget to put a  $10$  k $\Omega$  pullup resister on each line.
- In Master MCU, read a potentiometer's voltage through ADC every 100ms (only upper 8 bits).
- **Transmit Master's voltage value every 100ms.**
- **For Master, print the transmitted reading on UART.**
- **For Slave, print the received reading on UART.**

Homework: Use I<sup>2</sup>C interrupts on both Master and Slave sides for non-blocking I<sup>2</sup>C implementation.